## 静止画を見る (PHOTO)

## $\blacksquare$ MP $250$   $\blacksquare$ MP $180$

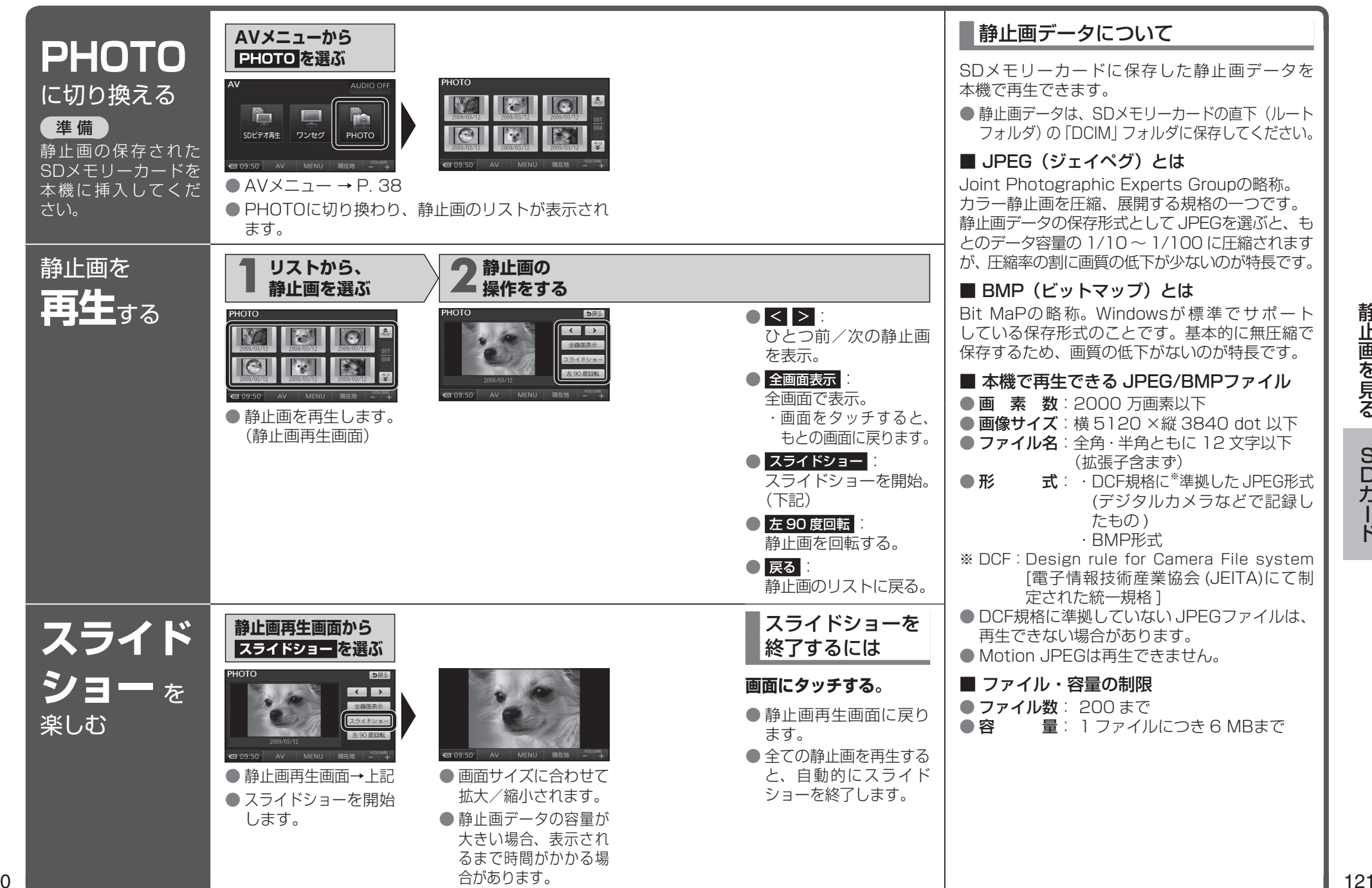

静止画を見る 静止画を見る

> SD<br>力 SDカード  $\overline{K}$